## Confirmatory Factor Analysis and Structural Equation Modeling Group Differences: Measurement Invariance.

As published in Benchmarks RSS Matters, March 2015

http://web3.unt.edu/benchmarks/issues/2015/03/rss-matters

Jon Starkweather, PhD

Jon Starkweather, PhD jonathan.starkweather@unt.edu Consultant **R**esearch and **S**tatistical **S**upport

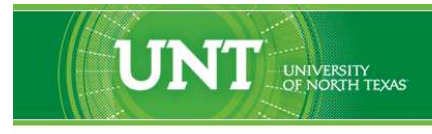

A green light to greatness."

http://www.unt.edu

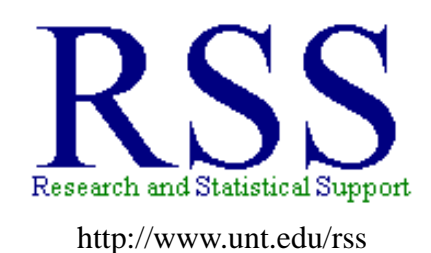

RSS hosts a number of "Short Courses". A list of them is available at: http://www.unt.edu/rss/Instructional.htm

Those interested in learning more about R, or how to use it, can find information here: [http://www.unt.edu/rss/class/Jon/R\\_SC](http://bayes.acs.unt.edu:8083:8083/BayesContent/class/Jon/R_SC)

## Confirmatory Factor Analysis and Structural Equation Modeling Group Differences: Measurement Invariance.

This month's article focuses on an explanation of measurement invariance. This article is specifically oriented toward the context of detecting group differences among latent variables for confirmatory factor analysis (CFA) models or in a structural equation models (SEM). Social scientists are often concerned with identifying group differences (e.g. differences between genders, ethnicities, locations, etc.). SEM is often applied in an effort to model the complex relationships of latent variables between groups for CFAtype models. Therefore, it is likely that many social scientists would find this article useful as a means to evaluate group differences among complex latent variable model structures. Attempting to evaluate or discover group differences among latent variables is necessarily complex due to the underlying factor models which support the latent models (i.e. SEM). So, it is necessary to recognize such complexity and evaluate the sequentially imposed constraints on the group differences – which implicitly leads to a discussion of *measurement invariance*. An excellent reference for this material is a relatively new book by Beaujean (2014), particularly chapter 4.

Measurement invariance is not a single unified concept; although generally we can define measurement invariance as stable measurement parameters across multiple groups, settings, and time periods. Commonly, the parameters referred to in the previous sentence refer to the factor structure (i.e. specific observed variables to latent variables, etc.), factor loadings, intercepts, and the latent variable means of a measurement model (i.e. factor model). Typically, there are a series of sequentially imposed measurement constraints, ranked as level 1 (configural invariance), level 2 (weak invariance), level 3 (strong invariance), and level 4 (strict invariance). Configural invariance refers to the *configuration* or structure of the factor model (i.e. which observed variables go with which latent factors). Weak invariance refers to factor loadings (and configuration) being the same between two groups, settings, or time periods. Strong invariance refers to the intercepts (configuration, and loadings) of the factor model and strict invariance refers to the latent variable means (configuration, loadings, and intercepts) being the same between two groups, settings, or time periods.

Testing for measurement invariance consists of a series of statistical hypotheses that assume population group factor parameters are equal between the groups. Fortunately, there is (of course) a function in R for testing measurement invariance in CFA and SEM models. The package 'semTools' (Pornprasertmanit, et al., 2015) contains the function 'measurementInvariance' which will be demonstrated below. The 'measurementInvariance' function takes a 'lavaan' package (Rosseel, et al., 2015) model object and raw data and tests the fit of the object while checking for chi-square (and fit indices) differences between two (or more) groups.

## **1 The Examples**

First, we import some (simulated) data. Keep in mind, the data is available for readers to duplicate what is done in this article by using the script shown in the article (script also available here<sup>[1](#page-2-0)</sup>; data available here<sup>[2](#page-2-1)</sup>). The data includes two groups ( $n_1 = 500 \& n_2 = 502$ ) with ( $N_i = 1002$ ) responses on (j = 24)

<sup>1</sup>[http://www.unt.edu/rss/class/Jon/Benchmarks/BenchmarksFeb2015.R](http://bayes.acs.unt.edu:8083:8083/BayesContent/class/Jon/Benchmarks/BenchmarksFeb2015.R)

<span id="page-2-1"></span><span id="page-2-0"></span><sup>2</sup>[http://www.unt.edu/rss/class/Jon/ExampleData/measInvar\\_df.txt](http://bayes.acs.unt.edu:8083:8083/BayesContent/class/Jon/ExampleData/measInvar_df.txt)

variables  $(x1, x2, x3, ...x24)$ .

df.1 <- read.table( "http://www.unt.edu/rss/class/Jon/ExampleData/measInvar\_df.txt", header = TRUE, sep =  $",",$  na.strings = "NA", dec = ".") summary(df.1) group x1 x2 Min. :1.000 Min. :-3.703924 Min. :-4.24310 1st Qu.:1.000 1st Qu.:-0.843175 1st Qu.:-0.88901 Median :2.000 Median : 0.076019 Median :-0.06182 Mean :1.501 Mean : 0.001051 Mean :-0.05534 3rd Qu.:2.000 3rd Qu.: 0.853784 3rd Qu.: 0.80925 Max. :2.000 Max. : 3.579749 Max. : 3.77787  $x3$   $x4$   $x5$ Min. :-4.015567 Min. :-3.88353 Min. :-3.86466 1st Qu.:-0.886522 1st Qu.:-0.89705 1st Qu.:-0.85205 Median : 0.046421 Median :-0.07672 Median :-0.02942 Mean : 0.004654 Mean :-0.05154 Mean :-0.02075 3rd Qu.: 0.876326 3rd Qu.: 0.82199 3rd Qu.: 0.84022 Max. : 3.503825 Max. : 3.60557 Max. : 2.94853  $x6$   $x7$   $x8$ Min. :-4.82883 Min. :-3.415288 Min. :-3.56686 1st Qu.:-0.86454 1st Qu.:-0.847181 1st Qu.:-0.80358 Median : 0.01619 Median : 0.042244 Median : 0.03872 Mean : 0.02247 Mean : 0.005208 Mean : 0.05161 3rd Qu.: 0.90802 3rd Qu.: 0.853102 3rd Qu.: 0.89892 Max. : 4.06204 Max. : 3.199517 Max. : 4.16097 x9 x10 x11 x12 Min. : 6.656 Min. : 6.187 Min. : 6.298 Min. : 6.081 1st Qu.: 9.251 1st Qu.: 9.261 1st Qu.: 9.213 1st Qu.: 9.257 Median :10.085 Median :10.058 Median :10.041 Median :10.107 Mean :10.057 Mean :10.038 Mean :10.041 Mean :10.059 3rd Qu.:10.834 3rd Qu.:10.873 3rd Qu.:10.850 3rd Qu.:10.831 Max. :13.628 Max. :13.615 Max. :13.949 Max. :13.481 x13 x14 x15 x16 Min. : 6.077 Min. : 6.471 Min. : 6.450 Min. : 6.463 1st Qu.: 9.202 1st Qu.: 9.210 1st Qu.: 9.171 1st Qu.: 9.223 Median :10.010 Median :10.049 Median :10.022 Median : 9.990 Mean :10.004 Mean :10.008 Mean : 9.979 Mean : 9.991 3rd Qu.:10.796 3rd Qu.:10.795 3rd Qu.:10.808 3rd Qu.:10.785 Max. :13.692 Max. :13.386 Max. :13.386 Max. :14.251 x17 x18 x19 x20 Min. : 6.154 Min. : 6.854 Min. : 6.687 Min. : 5.959 1st Qu.: 9.190 1st Qu.: 9.233 1st Qu.: 9.227 1st Qu.: 9.190 Median :10.020 Median :10.033 Median : 9.988 Median : 9.945 Mean : 9.999 Mean :10.019 Mean :10.002 Mean : 9.957 3rd Qu.:10.729 3rd Qu.:10.795 3rd Qu.:10.784 3rd Qu.:10.741

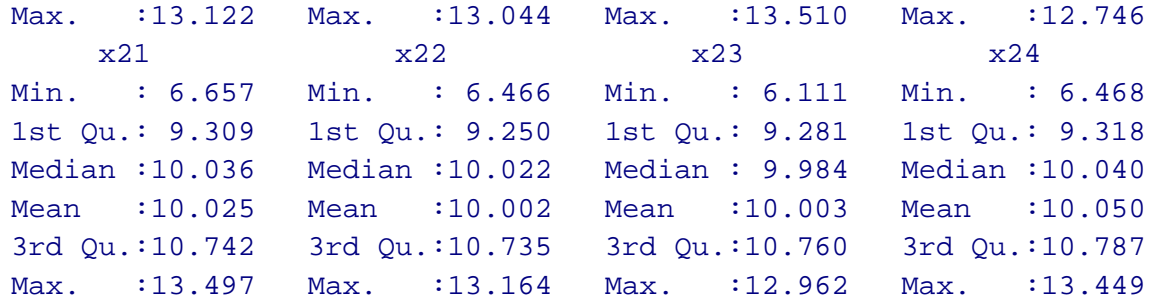

Upon initial inspection, the two groups appear to be virtually identical in terms of how the factor model fits each group's data.

 $factoral(df.1[1:500, 2:9], factors = 2)$  # Group 1. Call:  $factoral(x = df.1[1:500, 2:9], factors = 2)$ Uniquenesses: x1 x2 x3 x4 x5 x6 x7 x8 0.338 0.401 0.323 0.348 0.507 0.485 0.556 0.572 Loadings: Factor1 Factor2 x1 0.812 x2 0.774 x3 0.823 x4 0.807 x5 0.702 x6 0.716 x7 0.666 x8 0.654 Factor1 Factor2 SS loadings 2.588 1.882 Proportion Var 0.323 0.235 Cumulative Var 0.323 0.559 Test of the hypothesis that 2 factors are sufficient. The chi square statistic is 21.21 on 13 degrees of freedom. The p-value is 0.0689  $factoral(df.1[501:1002,2:9], factors = 2) # Group 2.$ Call:  $factoral(x = df.1[501:1002, 2:9], factors = 2)$ Uniquenesses:

x1 x2 x3 x4 x5 x6 x7 x8 0.371 0.359 0.363 0.317 0.519 0.515 0.541 0.498 Loadings: Factor1 Factor2 x1 0.793 x2 0.801 x3 0.798 x4 0.826 x5 0.691 x6 0.696 x7 0.677 x8 0.708 Factor1 Factor2 SS loadings 2.594 1.923 Proportion Var 0.324 0.240 Cumulative Var 0.324 0.565 Test of the hypothesis that 2 factors are sufficient. The chi square statistic is 16.2 on 13 degrees of freedom. The p-value is 0.238

Next, we load the 'lavaan' and 'semTools' packages in order to specify the CFA model and test for the levels of measurement invariance formally.

```
library(lavaan)
This is lavaan 0.5-17
lavaan is BETA software! Please report any bugs.
library(semTools)
###############################################################################
This is semTools 0.4-6
All users of R (or SEM) are invited to submit functions or ideas for functions.
###############################################################################
cfa.model <- '
 f1 = x1 + x2 + x3 + x4f2 = x5 + x6 + x7 + x8f1 ~\tilde{} 0*f2
  \overline{\phantom{a}}measurementInvariance(cfa.model, data = df.1, group = "group")
Measurement invariance tests:
Model 1: configural invariance:
    chisq df pvalue cfi rmsea bic
   48.209 40.000 0.175 0.997 0.020 19980.029
```
Model 2: weak invariance (equal loadings): chisq df pvalue cfi rmsea bic 51.489 46.000 0.268 0.998 0.015 19941.851 [Model 1 versus model 2] delta.chisq delta.df delta.p.value delta.cfi 3.280 6.000 0.773 -0.001 Model 3: strong invariance (equal loadings + intercepts): chisq df pvalue cfi rmsea bic 56.353 52.000 0.315 0.999 0.013 19905.257 [Model 1 versus model 3] delta.chisq delta.df delta.p.value delta.cfi 8.145 12.000 0.774 -0.001 [Model 2 versus model 3] delta.chisq delta.df delta.p.value delta.cfi 4.864 6.000 0.561 0.000 Model 4: equal loadings + intercepts + means: chisq df pvalue cfi rmsea bic 1222.336 54.000 0.000 0.622 0.208 21057.420 [Model 1 versus model 4] delta.chisq delta.df delta.p.value delta.cfi 1174.127 14.000 0.000 0.375 [Model 3 versus model 4] delta.chisq delta.df delta.p.value delta.cfi 1165.983 2.000 0.000 0.376

Evaluating the output of the 'measurementInvariance' function necessarily starts with configual invariance (model 1) which assumes the factor pattern is equal for both groups. Next, the second hypothesis is evaluated; weak invariance (model 2) which evaluates the chi-square change (or delta: ∆) and associated *p*-value; as well as the change in the Comparative Fit Index (CFI). The output for the comparison between model 1 and model 2 indicates no statistically significant change in the chi-square value, and the CFI does not change very much either - which indicates the loadings of the two groups are *close enough*. When the loadings are essentially the same, then weak measurement invariance is supported. The next hypothesis, strong invariance (model 3), is then evaluated. Model 3 involves testing the hypothesis that the loadings *and intercepts* are the same, or statistically equivalent, for both groups. The output shows that the first comparison, model 1 to model 3, is not statistically significant ( $p = 0.774$ ); meaning the chi-square value is not significantly different between those two models. The second comparison, model 2 to model 3, also is not statistically significant ( $p = 0.561$ ). In other words, when the loadings and intercepts are constrained to be equal, the model fit is not significantly different than the actual model fit across the two groups. Therefore, strong measurement invariance is supported. However, when we

evaluate the final hypothesis of measurement invariance, strict invariance (model 4), we find that the latent variable *means* appear to be different – based on the chi-square change; indicating a significant difference between the groups' fit. There are several pieces of output which show this difference. First, numerically / visually compare the chi-square values for model  $3(x^2 = 56.353, df = 52, p = 0.315)$ and model 4 ( $\chi^2 = 1222.336$ ,  $df = 54$ ,  $p < 0.000$ ); which is a substantial change in chi-square. Also, notice how much the CFI changed from model 3 ( $cf$  i = 0.999) to model 4 ( $cf$  i = 0.622); while model 2  $(cfi = 0.998)$  and model 1 ( $cf i = 0.997$ ) are both very close to model 3. These differences (in chi-square & CFI) are also revealed in the two model comparisons. Comparing the change in fit between model 1 and model 4, we observe a significant chi-square change  $(\chi^2)$  = 1174.127,  $df_{\Delta}$  = 14,  $p_{\Delta}$  < 0.000). Furthermore, comparing the change in fit between model 3 and model 4, we observe another significant chi-square change  $(\chi^2_{\Delta} = 1165.983, df_{\Delta} = 2, p_{\Delta} < 0.000)$ . The appropriate conclusion is; we do not have strict measurement invariance.

The utility of the 'measuremenInvariance' function extends beyond straightforward CFA and it can be applied to SEM settings as well. For instance, following the Anderson and Gerbing (1988) two stage approach to SEM, we can specify the measurement model of a SEM and use the 'measurementInvariance' function to check the levels (or models) of measurement invariance.

```
cfa.model <- '
  f1 = x1 + x2 + x3 + x4f2 = x5 + x6 + x7 + x8f3 = x9 + x10 + x11 + x12 + x13 + x14 + x15f4 = x16 + x17 + x18 + x19 + x20f5 = x21 + x22 + x23 + x24f1 ˜˜ 0*f2
  f1 ˜˜ f3
  f1 ~\tilde{} f4
  f1 \tilde{f} f5
  f2 ~\tilde{} f3
  f2 ~\sim~ f4
  f2 \tilde{z} f5
  f3 ~\tilde{ } f4
  f3 \tilde{ } f5
  f4 \tilde{ } f5
  \overline{\phantom{a}}measurementInvariance(cfa.model, data = df.1, group = "group")
Measurement invariance tests:
Model 1: configural invariance:
    chisq df pvalue cfi rmsea bic
  492.800 486.000 0.406 0.999 0.005 61241.402
Model 2: weak invariance (equal loadings):
    chisq df pvalue cfi rmsea bic
  508.302 505.000 0.450 1.000 0.004 61125.619
```
[Model 1 versus model 2] delta.chisq delta.df delta.p.value delta.cfi 15.502 19.000 0.690 0.000 Model 3: strong invariance (equal loadings + intercepts): chisq df pvalue cfi rmsea bic 528.129 524.000 0.441 1.000 0.004 61014.161 [Model 1 versus model 3] delta.chisq delta.df delta.p.value delta.cfi 35.329 38.000 0.594 0.000 [Model 2 versus model 3] delta.chisq delta.df delta.p.value delta.cfi 19.827 19.000 0.405 0.000 Model 4: equal loadings + intercepts + means: chisq df pvalue cfi rmsea bic 1732.314 529.000 0.000 0.855 0.067 62183.796 [Model 1 versus model 4] delta.chisq delta.df delta.p.value delta.cfi 1239.513 43.000 0.000 0.145 [Model 3 versus model 4] delta.chisq delta.df delta.p.value delta.cfi 1204.184 5.000 0.000 0.145

It is also possible to specify a structural model of a SEM and check for measurement invariance; as show below.

```
str.model <- '
  f1 = x1 + x2 + x3 + x4f2 = x5 + x6 + x7 + x8f3 = x9 + x10 + x11 + x12 + x13 + x14 + x15
  f4 = x16 + x17 + x18 + x19 + x20f5 = x21 + x22 + x23 + x24f4 ~ f1
  f3 \degree f2
  f5 \degree f2 + f3
  f1 ~\sim 0*f2
  f1 ~\tilde{} f3
  f1 \tilde{ } f5
  f2 \tilde{f} f4
  f3 \sim f4
  f4 ~\tilde{ } f5
  \overline{z}
```
measurementInvariance(str.model, data = df.1, group = "group") Measurement invariance tests: Model 1: configural invariance: chisq df pvalue cfi rmsea bic 492.800 486.000 0.406 0.999 0.005 61241.402 Model 2: weak invariance (equal loadings): chisq df pvalue cfi rmsea bic 508.302 505.000 0.450 1.000 0.004 61125.619 [Model 1 versus model 2] delta.chisq delta.df delta.p.value delta.cfi 15.502 19.000 0.690 0.000 Model 3: strong invariance (equal loadings + intercepts): chisq df pvalue cfi rmsea bic 528.129 524.000 0.441 1.000 0.004 61014.161 [Model 1 versus model 3] delta.chisq delta.df delta.p.value delta.cfi 35.329 38.000 0.594 0.000 [Model 2 versus model 3] delta.chisq delta.df delta.p.value delta.cfi 19.827 19.000 0.405 0.000 Model 4: equal loadings + intercepts + means: chisq df pvalue cfi rmsea bic 1732.314 529.000 0.000 0.855 0.067 62183.796 [Model 1 versus model 4] delta.chisq delta.df delta.p.value delta.cfi 1239.513 43.000 0.000 0.145 [Model 3 versus model 4] delta.chisq delta.df delta.p.value delta.cfi 1204.184 5.000 0.000 0.145

The output above for both the measurement model and the structural model of the SEM show very similar results to what was observed with the initial CFA measurement invariance results. This is because only the first two latent factors (f1  $\&$  f2) contain group differences; while the remaining elements in the SEM do not display group differences (i.e. f3, f4, & f5 measurement structures). For those interested in duplicating everything done in this article (and seeing the results of the SEM fit with groups specified);

please see the RSS Do-it-yourself Introduction to R web site<sup>[3](#page-10-0)</sup> and specifically here<sup>[4](#page-10-1)</sup> in Module 9.

Lastly, it is very important to realize the example above used simulated data in order to demonstrate many aspects of measurement invariance. The examples above used a relatively small data set  $(n = 1002)$ . Large sample sizes typically seen when conducting SEM are likely to provide statistically significant chisquare change statistics (chi-square is very sensitive to large sample sizes). Large sample sizes reduce the utility of the chi-square test. The implication being, that with large samples it would be very unlikely to establish measurement invariance using the chi-square change statistics. Therefore, Vandenber and Lance (2000) recommend using a CFI change of 0.2 as representative of a meaningful difference between models fit (p. 47).

Until next time; *"have I told you about Sammy Jankis?"*

## **2 References and Resources**

Anderson, J. C., & Gerbing, D. W. (1988). Structural equation modeling in practice: A review and recommended two-step approach. *Psychological Bulletin, 103*, 411 – 423.

Beaujean, A. A. (2014). *Latent variable modeling in R: A step by step guide*. New York: Routledge.

Milfont, T. L., & Fischer, R. (2010). Testing measurement invariance across groups: Applications in cross-cultural research. *International Journal of Psychological Research, 3*(1), 111 – 121.

Pornprasertmanit, S., et al. (2015). Package 'semTools'. Documentation available at CRAN: http://cran.r-project.org/web/packages/semTools/index.html

Rosseel, Y., et al. (2015). Package 'lavaan'. Documentation available at CRAN: http://cran.r-project.org/web/packages/lavaan/index.html

Schmitt, N., & Kuljanin, G. (2008). Measurement invariance: Review of practice and implications. *Human Resource Management Review, 18*, 210 – 222. DOI:10.1016/j.hrmr.2008.03.003

Vandenberg, R. J., & Lance, C. E. (2000). A review and synthesis of the measurement invariance literature: Suggestions, practices, and recommendations for organizational research. *Organizational Research Methods, 3*(1), 4 – 70.

van de Schoot, R., Lugtig, P., & Hox, J. (2012). A checklist for testing measurement invariance. *European Journal of Developmental Psychology, 1*, 1 – 7. DOI:10.1080/17405629.2012.686740

This article was last updated on March 10, 2015.

This document was created using LATEX

 $3$ http://www.unt.edu/rss/class/Jon/R SC/

<span id="page-10-1"></span><span id="page-10-0"></span><sup>4</sup>[http://www.unt.edu/rss/class/Jon/R\\_SC/Module9/MeasurementInvariance.R](http://bayes.acs.unt.edu:8083:8083/BayesContent/class/Jon/R_SC/Module9/MeasurementInvariance.R)